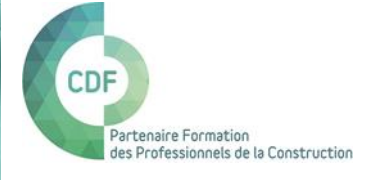

## **AutoCAD 3D, initiation**

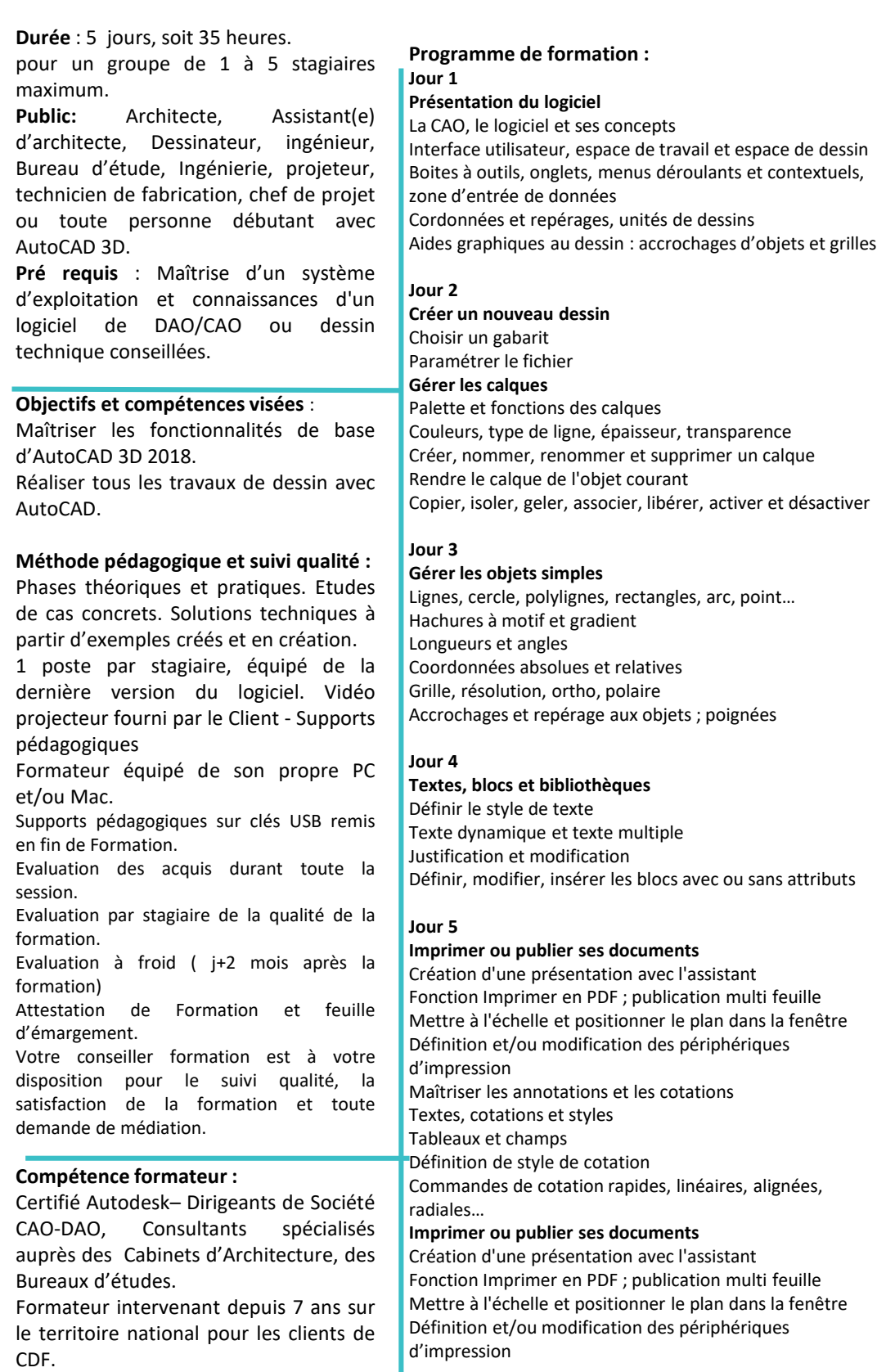

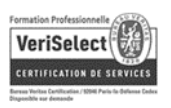

[formations-cdf.fr T](mailto:info@formations-cdf.fr)él: 01.47.06.85.31